# **UNIVERSITE DE SFAX Ecole Supérieure de Commerce**

**Année Universitaire 2003 / 2004** 

**Auditoire : Troisième Année Etudes Supérieures Commerciales & Sciences Comptables** 

# **DECISIONS FINANCIERES**

# **Série d'exercices N° 3**

## **MEDAF et décisions d'investissement Flexibilité et choix des investissements**

**(Corrigé)** 

#### **Enseignant : Walid KHOUFI**

**Exercice n° 1 :** (E. GINGLINGER, *Les décisions d'investissements*, éditions NATHAN, 1998)

**1)**E(R<sub>a</sub>) =  $r + \beta$ <sub>a</sub> $[E(R_m) - r]$  = 15,1%

Le coût moyen du capital de la firme est égal à 15,1%. Les dirigeants doivent normalement retenir les projets offrant une rentabilité supérieure à 15,1%. Il convient toutefois de prendre en compte le risque systématique de chacun des projets.

**2)** 

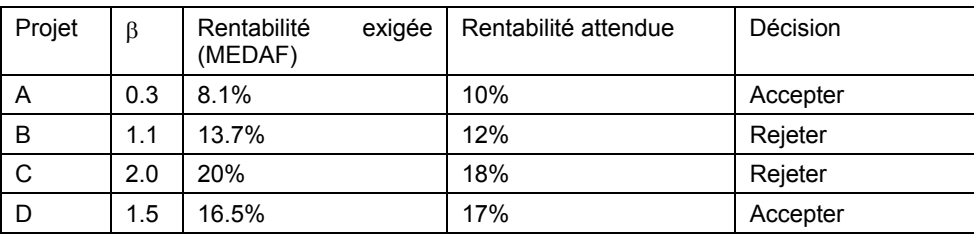

**Exercice N°2 :** (E. GINGLINGER, *Les décisions d'investissements*, éditions NATHAN, 1998)

**1-***a- Calcul de la VAN* 

VANv= 707,76

 $VAN_N = 668,28$ 

*b- Calcul du TRI* 

 $TRI_V = 21,69%$ 

 $TRI_N = 26,44%$ 

Selon le critère VAN on doit choisir le projet V mais Selon le critère TRI on doit choisir le projet  $N \Rightarrow$ 

#### **Conflit de critère**

**c-** Détermination du taux d'indifférence taux d'indifférence = 9,52 %

Si le taux d'actualisation est inférieur à 9,52% ⇒ choix de V.

# **2-a-** $E(R_V) = 23%$  $E(R_N) = 17,4%$  $TRI_N > E(R_N) \Rightarrow$  Choix du projet N. **b-** $VAN_V = -41,902$  $VAN_N = 243,230$ VAN<sub>N</sub> > 0  $\Rightarrow$  projet acceptable. **3-a-** $VAN_{V}$  = 366.208  $VAN_N = 501,452$ ⇒ Choisir le projet N

**b-** 

$$
VAN_V = -1000 + \sum_{t=1}^{6} \alpha_V CFN_t (1+i)^{-t} = -1000 + \sum FN_t (1 + (E(R_V))^{-t})
$$
  
\n
$$
\Rightarrow \alpha_V = \left[ \frac{\sum_{t=1}^{6} \frac CFN_t}{(1 + E(R_V))^{t}} \right] = \left[ \frac{\sum_{t=1}^{6} \frac CFN_t}{(1 + 0.23)^{t}} \right] = \frac{1000 + (-41.90)}{1000 + 707.76} = 0.561
$$

$$
VAN_N = -1000 + \sum_{t=1}^{6} \alpha_N \times \frac{CFN_t}{(1+i)^t} = -1000 + \sum_{t=1}^{6} \frac{CFN_t}{(1 + E(R_N))^t}
$$
  
\n
$$
\Rightarrow \alpha_N = \left[ \frac{\sum_{t=1}^{6} \frac{CFN_t}{(1 + E(R_V))^t}}{\sum_{t=1}^{6} \frac{CFN_t}{(1+i)^t}} \right] = \left[ \frac{\sum_{t=1}^{6} \frac{CFN_t}{(1 + 0.174)^t}}{\sum_{t=1}^{6} \frac{CFN_t}{(1 + 0.07)^t}} \right] = \frac{1000 + (243,230)}{1000 + 668,28} = 0,745
$$

**c-** 

$$
\alpha_t \times CFN_t(1+i)^{-t} = CFN_t(1+E(R))^{-t} \Rightarrow \alpha_t = \frac{CFN_t(1+E(R))^{-t}}{CFN_t(1+i)^{-t}} = \left(\frac{1+E(R)}{1+i}\right)^{-t}
$$

$$
\Rightarrow \alpha_{v_t} = \left(\frac{1+0.23}{1+0.07}\right)^{-t} \text{ et } \alpha_{v_t} = \left(\frac{1+0.174}{1+0.07}\right)^{-t}
$$

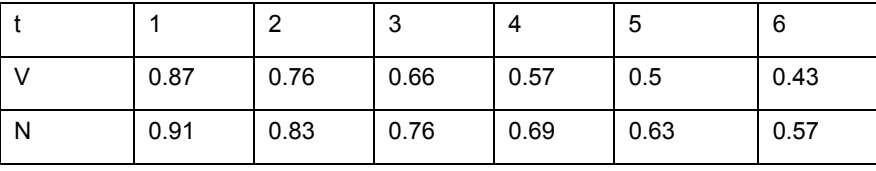

**Exercice N°3 :** (E. GINGLINGER, Les décisions d'investissements) **-a-**

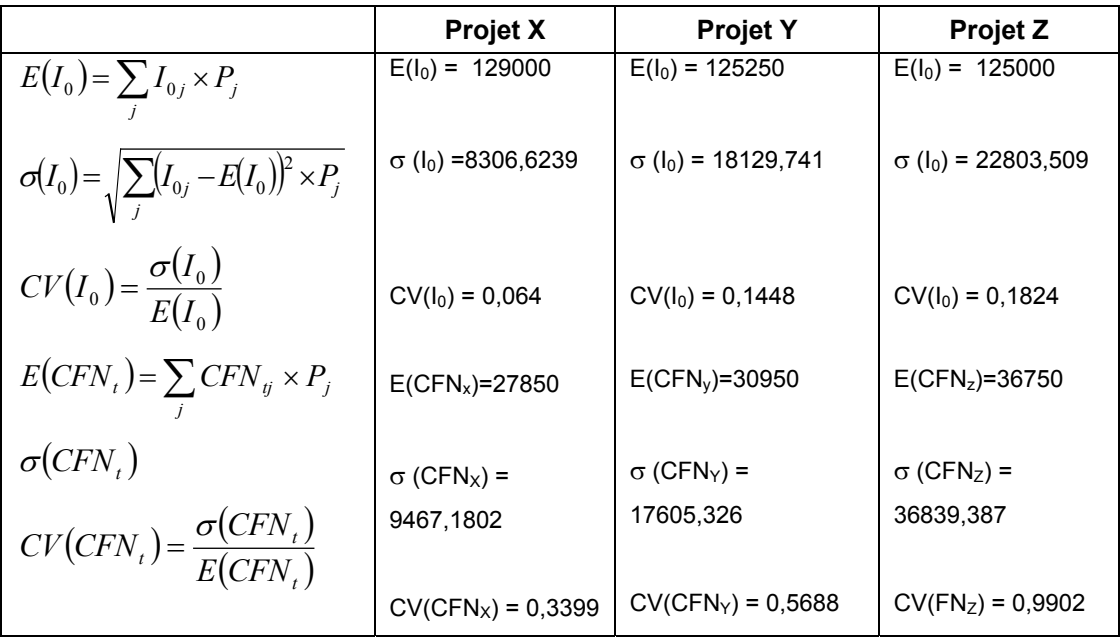

**b-** 

$$
E(VAN_x) = 4645,527
$$
  
\n
$$
TRI_x = 14,07\%
$$
.  
\n
$$
E(VAN_y) = 23271,941
$$
  
\n
$$
TRI_y = 18,26\%
$$
.  
\n
$$
E(VAN_z) = 51354,941
$$
.  
\n
$$
TRI_z = 24,25\%
$$
.  
\nc-

$$
\mathbf{d} - E(R_X) = r + \beta_X [E(R_m) - r] = 0,06 + 0,05 = 11\%
$$
  
\n
$$
E(R_Y) = r + \beta_Y [E(R_m) - r] = 0,06 + 0,1 = 16\%
$$
  
\n
$$
E(R_Z) = r + \beta_Z [E(R_m) - r] = 0,06 + 0,15 = 21\%
$$
  
\n
$$
E(\text{VAN}_X) = -129000 + 27850 \frac{1 - 1,11^{-8}}{0,11} = 14319,519
$$
  
\n
$$
E(\text{VAN}_Y) = -125250 + 30950 \frac{1 - 1,16^{-8}}{0,16} = 9184,1382
$$

$$
E(VANz) = -125000 + 36750 \frac{1 - 1,21^{-8}}{0,21} = 14319,519
$$

X est préféré à Z qui est préféré à Y.

**e**i  $\star$ <sub>y</sub> = 14,85%

 $i *_{z} = 20.42$ %

**f-**

Le risque systématique d'un projet i est mesuré par son coefficient bêta :

$$
\beta = \frac{\text{cov}(R_i, R_m)}{Var(R_m)}
$$
  
\n
$$
Cov(R_i, R_m) = \sum_j (R_{ij} - E(R_i)) \times (R_{mj} - E(R_m))P_j
$$
  
\n
$$
Var(R_m) = \sum_j (R_{mi} - E(R_m))^2 P_j
$$

A partir de la relation du MEDAF on peut déduire la rentabilité minimale exigée du projet :  $\mathcal{L}^{\text{max}}$  $\sim$ 

$$
E(R_i) = r + \beta_i \left[ E(R_m) - r \right]
$$

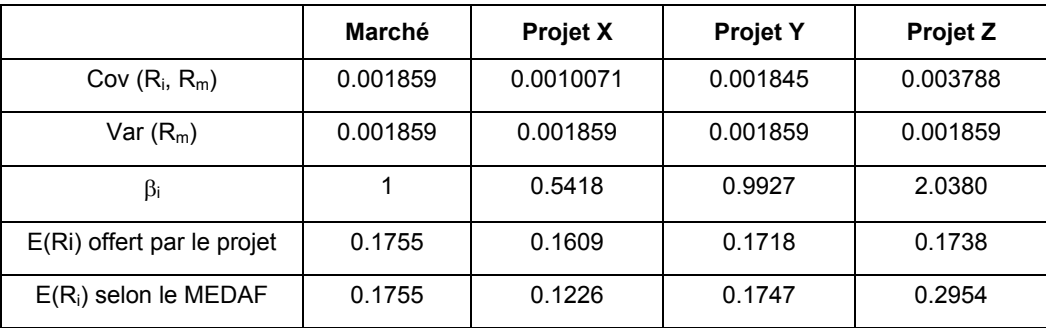

⇒ Les projets Y et Z ne peuvent être acceptés car l'espérance de taux offert est inférieure au taux requis. Seul le projet X peut être retenu.

**g-**

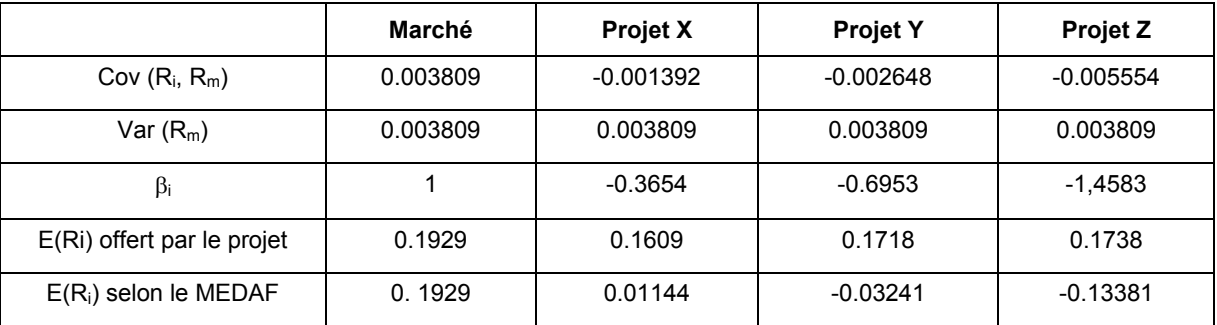

Les rentabilités offertes par les 3 projets sont supérieures aux taux exigés

Le projet le moins risqué est Z suivi de Y puis de X.

Le projet Z est le plus rentable (17,38%) et le moins risqué, c'est le projet Z qui devrait être adopté.

**h-** Conclusion générale :

En adoptant un taux d'actualisation égal au coût du capital de l'entreprise, le projet le plus rentable est Z, suivi par Y puis par X. Cette approche ne tient pas en compte des différences de risque entre les projets. Toute la difficulté réside dans l'appréciation de la prime de risque à retenir.

Si les primes de risque sont de 5% (X), 10% (Y) et 15%(Z), c'est le projet X qui doit être privilégié, suivi de Z puis de Y. L'estimation des primes de risque à partir de la relation du MEDAF et d'autres informations sur la rentabilité des projets conduit à préférer X puis Y tandis que Z dégage une VAN <0 et ne peut pas être adopté. Au contraire, si l'évolution de la rentabilité du marché est inversée, alors c'est le projet Z qui est préférables, suivi par Y puis par X.

## **Exercice N°4 :**

1-VAN (dépense R&D)= 34749,155

2-L'investissement « lancement du nouveau produit » représente une option d'investissement : il donne la possibilité à l'entreprise de choisir à la date 3 entre investir et ne pas le faire. Il s'agit d'une option d'achat (possibilité d'acquérir l'investissement) dont l'actif sous-jacent est constitué de la valeur actuelle des flux de trésorerie et pour lequel le prix d'exercice est le montant à investir, soit 500000. L'échéance de cette option (de type européenne) se situe à la date 3, date à laquelle l'entreprise choisit d'investir ou non.

3-VAN projet= 617549,86%

## **Exercice N°5 :**

1- Caractéristiques de l'option **:** 

L'investissement complémentaire représente une option d'investissement. Il donne la possibilité à l'entreprise de choisir à la date 3 entre investir et ne pas le faire. Il s'agit d'une option d'achat (possibilité d'acquérir l'investissement) dont l'actif sous-jacent est constitué de la valeur actuelle des flux de trésorerie et par lequel le prix d'exercice est le montant à investir, soit 500. L'échéance de cette option (de type européenne) se situe à la date 3, date à laquelle l'entreprise choisit d'investir ou non.

**2-** VAN(test) =  $-59,169835 < 0$ 

Sans investissement complémentaire, il ne faut pas adopter le projet test.

**3.** 
$$
E(VAN_2)_{t=3} = -5000 + (1800 + 900) \times 0.5 \times \frac{1 - (1.11)^{-5}}{0.11} = -10,539026
$$

$$
E(VAN_2)_{t=0} = E(VAN)_{t=3} \times (1,1)^{-3} = -7,706045^{MD}
$$

⇒ Ce projet ne doit pas être adopté

### **Exercice N° 6:**

Calcul des CFN et incorporation des VR

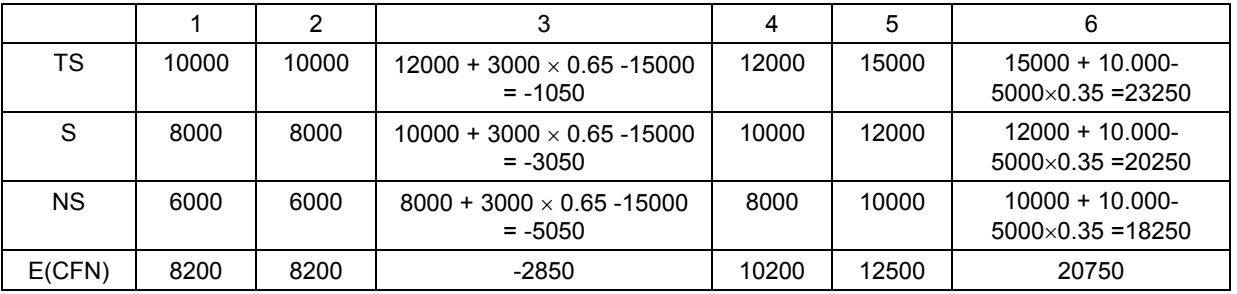

**1-**   $E(VAN)_{t=1}$  = 14531,246 **2-**   $E(VAN)_{t=1}$  = 6960,1475

 $E(VAN)_{t=0}$  = 6327,4068

L'entreprise dispose d'une option d'investissement qu'elle peut exercer à t = 1 ou à t = 0, elle a donc le droit d'investir ou de ne pas le faire. Si sa décision est positive, elle paie le prix d'exercice qui est égale à 24000. L'option a une durée d'un an et l'actif sous-jacent correspond à la valeur actuelle des flux de trésorerie. L'option d'investir lorsqu'elle est exercée immédiatement (t = 0), a une valeur intrinsèque de 14531,246. Si elle est exercée à t = 1, elle aura une valeur de 6327,4068. Ainsi, la valeur temporelle de l'option est négative et égale à 6327,4068 – 14531,246 = -8203,8392

L'entreprise n'a pas donc intérêt à exercer l'option à t = 1, elle doit l'exercer immédiatement..

**4-** La baisse des flux provoquera la baisse de E(VAN) du projet si il est entrepris à t = 1 et donc l'option aura toujours une valeur négative donc il vaut mieux de ne pas l'exercer à t = 1.